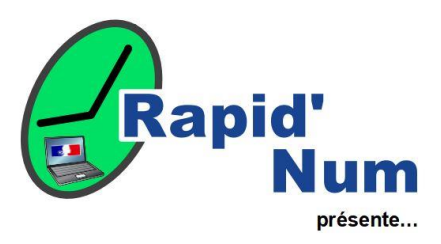

compétences travaillées.

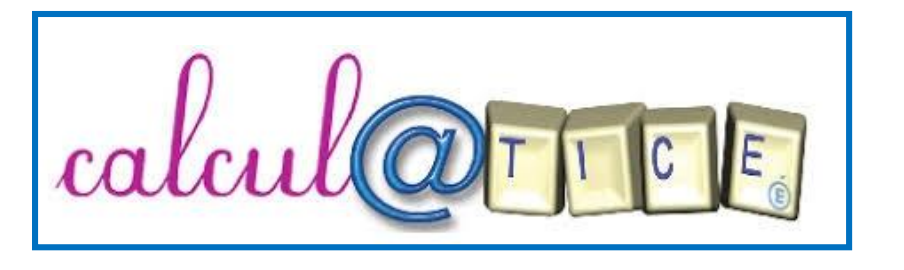

**Calcul@tice** est une ressource en ligne développée par l'académie de Lille qui permet à un enseignant de mettre à disposition de ses élèves une sélection d'exercices d'entrainement en calcul mental à ajuster en fonction des

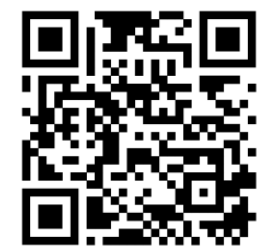

**Domaine :** Mathématiques – Nombres et calcul – Calcul mental

**Niveau : Cycles 2 et 3** 

**Facilité d'appropriation :** Très accessible

**Matériel nécessaire :** Ordinateur ou tablette connecté à internet

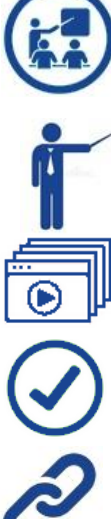

**Intérêt pédagogique** : Avec Calcul@tice, les élèves peuvent s'exercer en autonomie dans tous les domaines du calcul mental, en classe ou à la maison. La granularité des exercices proposés permet aux enseignants de cibler facilement les compétences à travailler. Différentes approches d'utilisation sont possibles, depuis les plus simples qui consistent à exploiter les exercices en accès libre en classe ou à les partager avec les élèves via l'ENT, jusqu'aux utilisations plus poussées qui permettent de mettre en place des suivis personnalisés.

**Du côté de l'enseignant :** Feed-back de l'activité des élèves possible après création de comptes utilisateurs - Création de parcours personnalisés

Les tutoriels de prise en main : [Documentation officielle](https://calais1.etab.ac-lille.fr/fichiers/4-maitrise-des-tuic/mode-emploi-calculatice.pdf) - [Tutoriel vidéo pour utiliser des comptes élèves -](https://tube.ac-amiens.fr/w/3ca9234b-938f-4109-ac2a-3f7c2ba70935) académie d'Amiens

**Les points forts** : Simple d'utilisation - Compatible avec toutes les plateformes– Facilement intégrable sous forme de lien – Compatible avec le Gestionnaire d'Accès aux Ressources de l'ENT

**Liens utiles :**  [C@lculatice](https://calculatice.ac-lille.fr/) - [Présentation de Calcul@tice](https://primabord.eduscol.education.fr/calculatice) sur Primabord

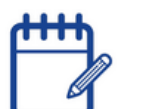

**Exemples de scénarii pédagogiques :** 

[Mise en place d'un atelier mathématique, en autonomie, pour des binômes d'élèves de CM2](https://www.pedagogie.ac-nantes.fr/maths-sciences-et-technologie/scenarios-pedagogiques/calcul-tice-et-partages-en-cm-682524.kjsp) [Lire une horloge et calculer un horaire au CE2](https://www4.ac-nancy-metz.fr/tice57/IMG/pdf/calculatice_-_exemple_d_activite.pdf)

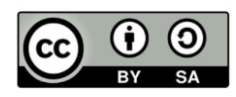

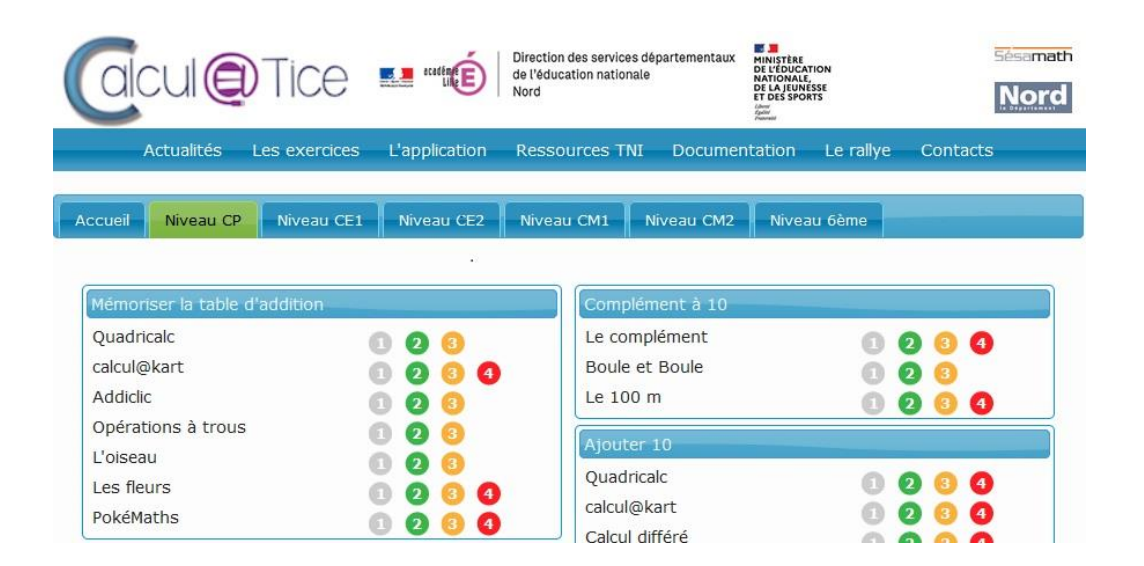

**Un large choix d'exercices en accès libre, regroupés par niveau…**

## **… pour travailler par exemple les décompositions additives de 10**

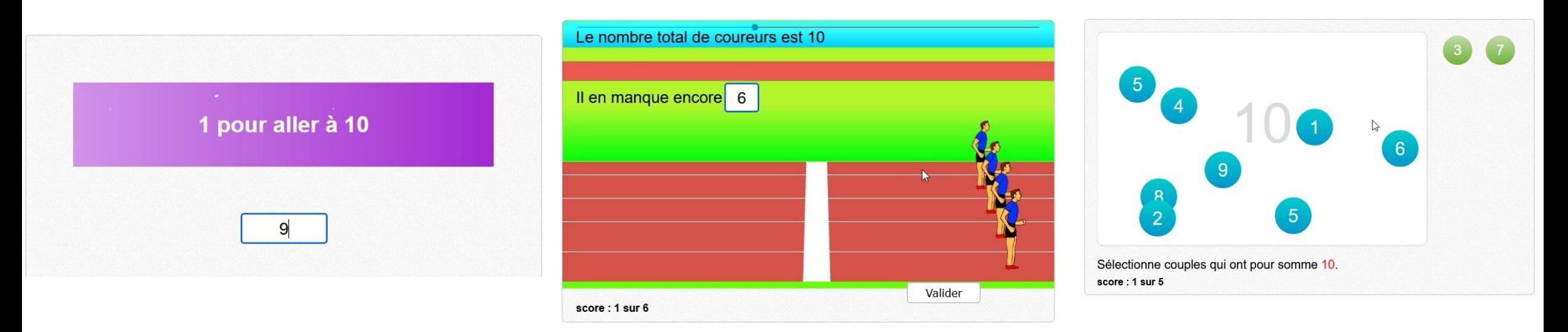

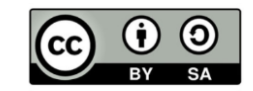